Приложение 7 ОП ВО

**Федеральное государственное бюджетное образовательное учреждение высшего образования 880f7c07c583b07b775f6604a630281b19@@@CИЙСКАЯ АКАДЕМИЯ НАРОДНОГО ХОЗЯЙСТВА И ГОСУДАРСТВЕННОЙ СЛУЖБЫ ПРИ ПРЕЗИДЕНТЕ РОССИЙСКОЙ ФЕДЕРАЦИИ»** ФИО: Андрей Драгомирович Хлутков Должность: директор Дата подписания: 15.03.2024 20:28:29 Уникальный программный ключ:

Документ подписан простой электронной подписью

Информация о владельце:

**Северо-Западный институт управления – филиал РАНХиГС**  Кафедра бизнес-информатики

УТВЕРЖДЕНА

решением методической комиссии по направлениям 38.03.05 «Бизнесинформатика», 09.06.01 «Информатика и вычислительная техника» Северо-Западный институт управления – филиал РАНХиГС

Протокол от «10» июня 2021г. №2

# **РАБОЧАЯ ПРОГРАММА ДИСЦИПЛИНЫ**

Б1.В.ДВ.05.02 Мультимедиа-технологии

не используется *(краткое наименование дисциплины)*

38.03.05 Бизнес-информатика

*(код,наименование направления подготовки)*

«Бизнес-аналитика» *(профиль)*

> бакалавр *(квалификация)*

очная *(форма обучения)*

Год набора  $-2021$ 

Санкт-Петербург, 2021 г.

#### **Автор–составитель:**

Доктор военных наук, кандидат технических наук, профессор, профессор кафедры бизнесинформатики Наумов Владимир Николаевич

Кандидат технических наук, доцент кафедры бизнес-информатики Ульзетуева Дарима Дамдиновна

# **Директор образовательной программы «Бизнес-информатика»**

Кандидат технических наук, доцент Борисова Елена Юрьевна

# **СОДЕРЖАНИЕ**

- 1. Перечень планируемых результатов обучения по дисциплине, соотнесенных с планируемыми результатами освоения образовательной программы
- 2. Объем и место дисциплины в структуре образовательной программы
- 3. Содержание и структура дисциплины
- 4. Материалы текущего контроля успеваемости обучающихся и фонд оценочных средств промежуточной аттестации по дисциплине 4.1. Формы и методы текущего контроля успеваемости обучающихся и промежуточной аттестации. 4.2. Материалы текущего контроля успеваемости обучающихся
	- 4.3. Оценочные средства для промежуточной аттестации
	- 4.4. Методические материалы
- 5. Методические указания для обучающихся по освоению дисциплины
- 6. Учебная литература и ресурсы информационно-телекоммуникационной сети "Интернет", учебно-методическое обеспечение самостоятельной работы обучающихся по дисциплине
	- 6.1. Основная литература
	- 6.2. Дополнительная литература
	- 6.3. Учебно-методическое обеспечение самостоятельной работы
	- 6.4. Нормативные правовые документы
	- 6.5. Интернет-ресурсы
	- 6.6. Иные источники
- 7. Материально-техническая база, информационные технологии, программное обеспечение и информационные справочные системы

# 1. Перечень планируемых результатов обучения по дисциплине, соотнесенных с планируемыми результатами освоения программы

Дисциплина «Мультимедиа-технологии» обеспечивает овладение следующими  $1.1.$ компетенциями:

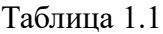

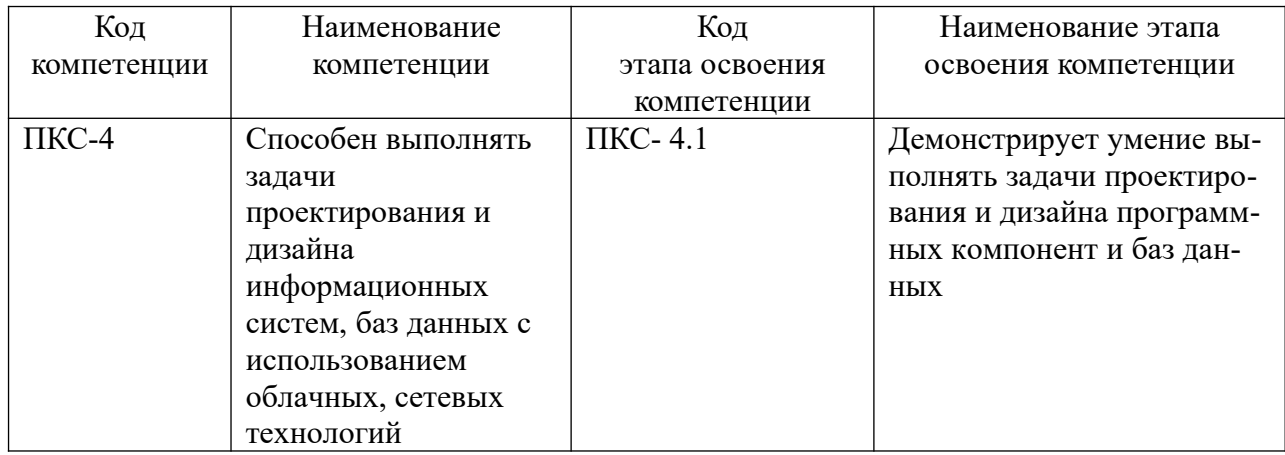

В результате освоения дисциплины у студентов должны быть сформированы:

Таблица 1.2

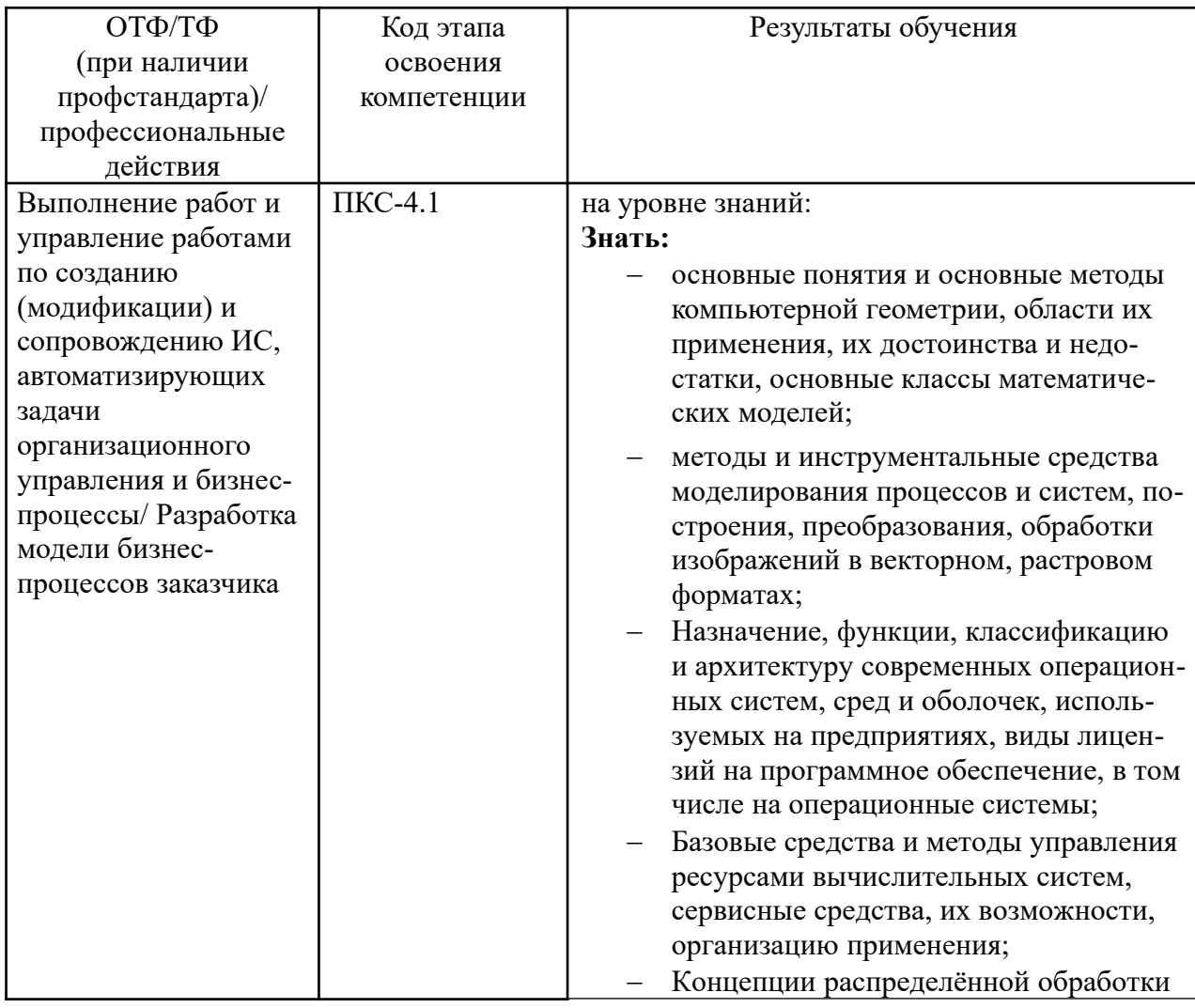

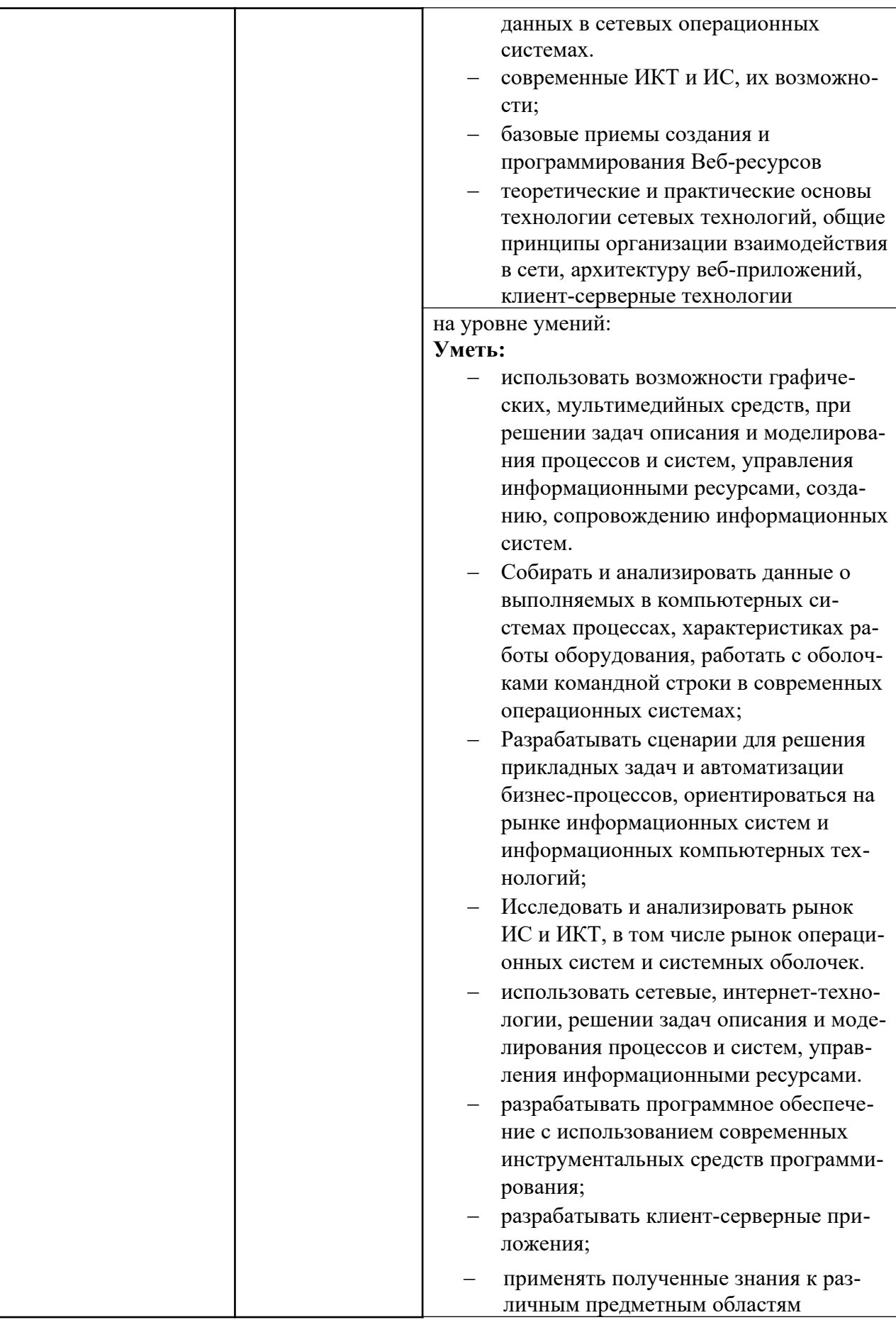

#### **2. Объем и место дисциплины в структуре ОП ВО**

#### **Объем дисциплины**

Общая трудоемкость дисциплины составляет 3 зачетных единицы /108 часов.

Дисциплина реализуется частично с применением дистанционных образовательных технологий (далее – ДОТ).

Доступ к системе дистанционных образовательных технологий осуществляется каждым обучающимся самостоятельно с любого устройства на портале: https://lms.ranepa.ru/. Пароль и логин к личному кабинету / профилю предоставляется студенту в деканате.

#### Таблина 2

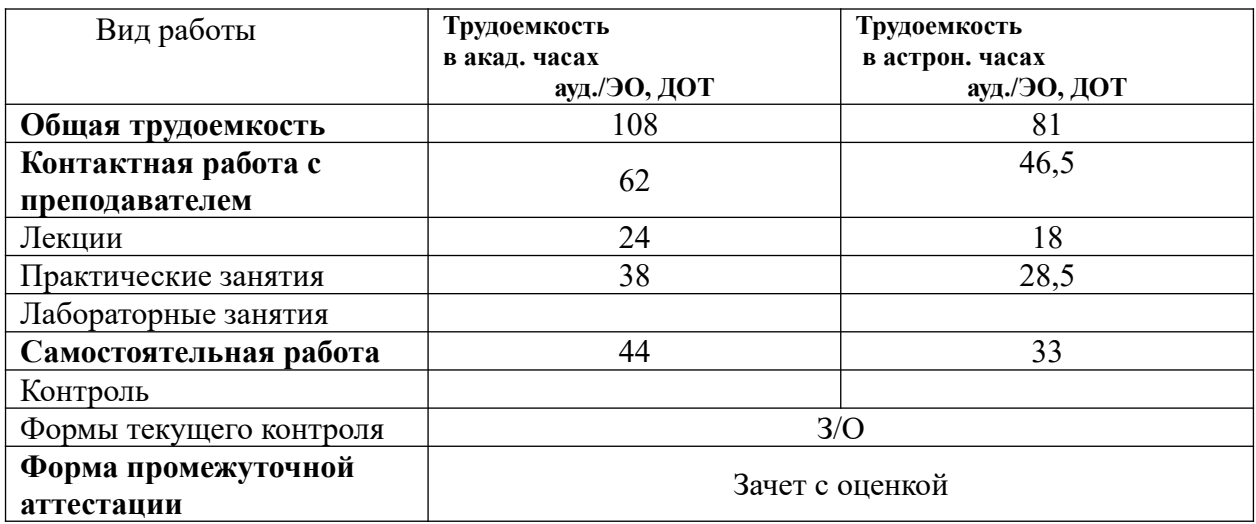

#### **Место дисциплины в структуре ОП ВО**

Дисциплина Б1.В.ДВ.05.02 «Мультимедиа-технологии» относится к дисциплинам по выбору учебного плана по направлению «Бизнес-информатика» 38.03.05. Преподавание дисциплины «Мультимедиа-технологии» основано на дисциплинах – Б1.И.ДВ.05.01 «Компьютерная геометрия и графика», Б1.О.08.02 «Линейная алгебра и аналитическая геометрия», Б1.О.08.01 «Математический анализ», Б1.О.08.04 «Дифференциальные и разностные уравнения», Б1.О.11 «Основы информатики». В свою очередь она создаёт необходимые предпосылки для освоения программ таких дисциплин, как Б1.О.23 «Анализ данных», Б1.В.ДВ.07.01 «Сетевые технологии», Б1.В.ДВ.08.01 «Технологии цифровой экономики», Б1.О.22 «Анализ и моделирование бизнеспроцессов», Б1.В.09 «Архитектура предприятия».

Дисциплина изучается в 4-м семестре 2-го курса.

Формой промежуточной аттестации в соответствии с учебным планом является зачет с оценкой.

#### **3. Содержание и структура дисциплины**

#### *Очная форма обучения*

Таблица 3

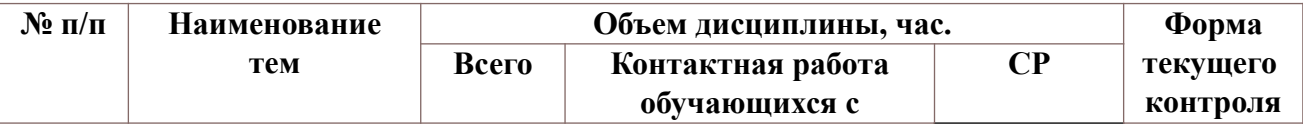

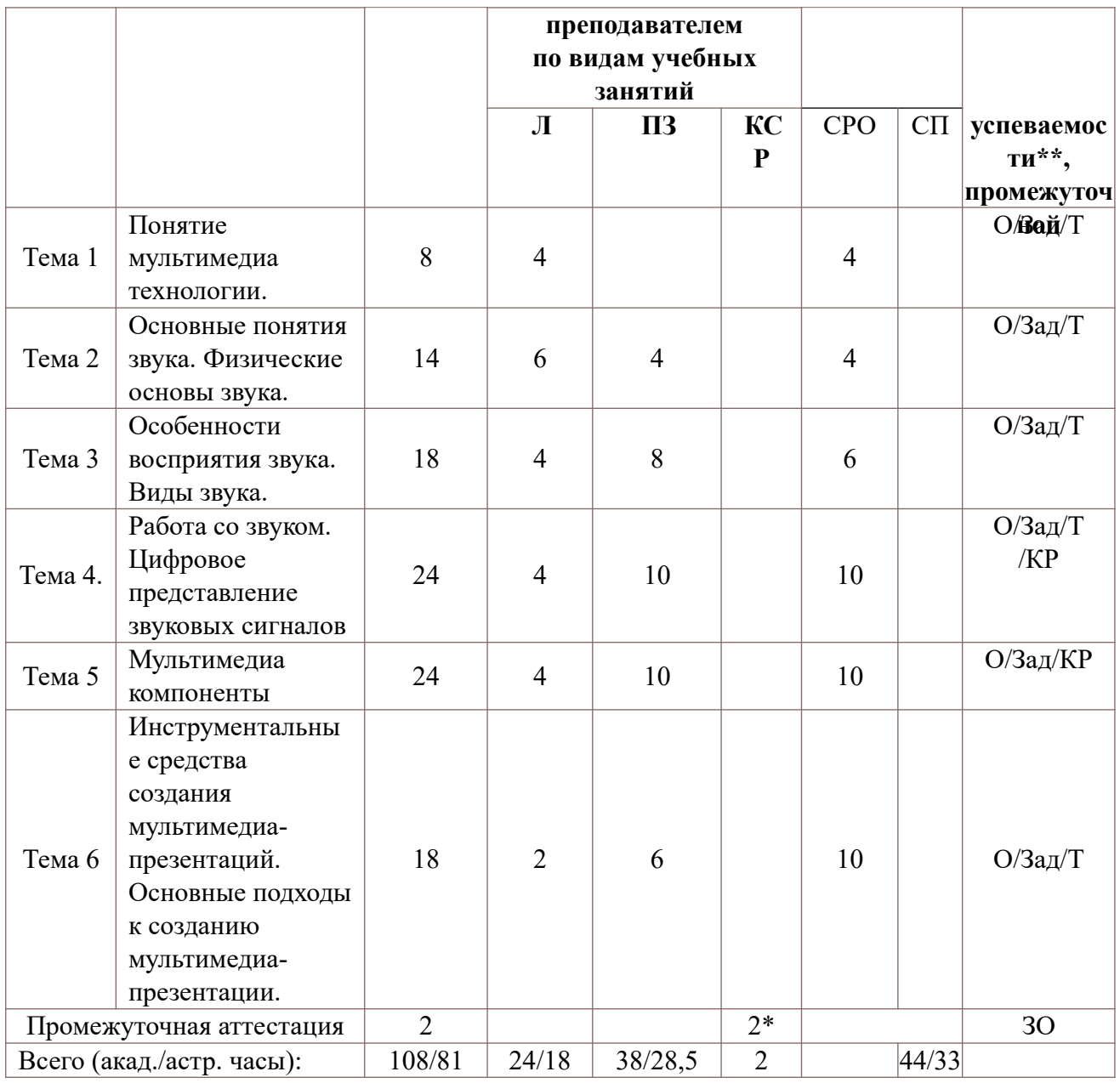

2\* - консультация, не входящая в общий объем дисциплины

Используемые сокращения:

Л - занятия лекционного типа (лекции и иные учебные занятия, предусматривающие

преимущественную передачу учебной информации педагогическими работниками организации и (или) лицами, привлекаемыми организацией к реализации образовательных программ на иных условиях, обучающимся):

ПЗ - практические занятия (виды занятия семинарского типа за исключением лабораторных работ);

КСР – индивидуальная работа обучающихся с педагогическими работниками организации и (или) лицами, привлекаемыми организацией к реализации образовательных программ на иных условиях (в том числе индивидуальные консультации);

СР - самостоятельная работа, осуществляемая без участия педагогических работников организации и (или) лиц, привлекаемых организацией к реализации образовательных программ на иных условиях;  $C\Pi$  – самопроверка:

СРО - самостоятельная работа обучающегося

контрольные работы (КР), опрос (О), тестирование (Т). Выполнение задания (3), РЗад (Расчетное задание), зачет с оценкой (ЗО)

## Содержание дисциплины

#### **Тема 1. Понятие мультимедиа технологии.**

Цель и задачи дисциплины. Предмет и методология его построения.

Актуальность предмета для любого специалиста в области компьютерных технологий. Взаимосвязь средств информации и истории развития цивилизации. Динамика исторического развития мультимедиа.

Физические носители информации. Интерактивность. Линейность и нелинейность. Степень интерактивности и природа материала. Виртуальная реальность. Технология виртуальной реальности. Мультисенсорность и мультимедийность. Схема «4+1».

Мультимедийные приложения в сфере бизнеса. Презентационные программы и интерактивные мультимедиа-презентации. Информационные киоски. Мультимедийные тренинг программы и симуляторы. Web-сайты для Интернета и интранета. Мультимедийные буклеты и CD-визитки.

Мультимедиа в развлекательно-образовательной сфере. Компьютерные игры. Обучающие и образовательно-познавательные интерактивные мультимедийные приложения. Интерактивные сводки новостей. Онлайновые услуги.

## **Тема 2. Основные понятия звука. Физические основы звука**.

Основные форматы текстовых файлов. Кодировки. Статичный текст. Динамичное текстовое поле. Бегущая строка. Гипертекст. Программное обеспечение, используемое для создания и обработки текста.

Шрифт и текст. Элементы шрифта. Кегль, высота, интервал, пропорции. Библиотека гарнитур. TrueType (Type I) и PostScript (Type II) шрифты. Основные способы вывода текста (в коде, в кривых, растрированный). Программное обеспечение управляющее шрифтами (ATM, FontNavigator). Включение шрифта в публикацию.

Структура изображения. Размер, разрешение, основные единицы измерения. Цвет изображения в компьютерной графике. Палитры и библиотеки цветов. Смешанные цвета и «пантоны». Пантонная шкала. Геометрические способы преобразования изображения. Форматы графических изображений.

Области применения векторной графики. Кривые Безье. Форматы векторных файлов. Графические пакеты для создания и обработки векторных файлов. Конвертация и взаимосочетаемость. Области применения. Понятия: «пиксель», «альфа-канал». Форматы файлов растровых изображений. Конвертация форматов. Компрессия. Графические пакеты для создания и обработки растровых файлов.

Понятие и принципы плоскостной компьютерной анимации. Краткая история компьютерной анимации в кинопроизводстве. Форматы файлов и особенности их применения. Программное обеспечение. Покадровая анимация. Заполнение кадров. Анимация маски.

## **Тема 3. Особенности восприятия звука. Виды звука**.

Основные принципы 3D миров. Координатная система. Нормальные векторы. Трансформирующие векторы. Двухмерные формы. Работа с перспективой. Техника 3D моделирования. Размеры и форматы. 3D modifier'ы. 3D трансляторы (интерпретаторы). Программное обеспечение для создания 3D объектов и имитации 3D объектов. Понятие каркасной сетки. Трансформация объектов. Деформация объектов. Наложение текстур. Освещение. Основные принципы мультимпликации. Построение ключевых и промежуточных изображений в анимации. Синхронизация изображения со звуком.

Понятие цифрового видео. Основные установки временной базы. Компрессия видеосигнала, типы компрессии, кодеки. Предварительный просмотр. Capturing и rendering. Составляющие фильма, входные и выходные форматы. Технология нелинейного видеомонтажа. Программное обеспечение для создания и обработки цифрового видео

Основы акустики (стереофония, амбиофония, технические параметры звука, типы микрофонов). MIDI и цифровой звук. Форматы звуковых файлов. Аналоговый и цифровой аудиосигнал, методы обработки. Цифровая музыкальная студия. Организация звукового материала. Программное обеспечение для создания звука и обработки записанного.

#### **Тема 4. Работа со звуком. Цифровое представление звуковых сигналов.**

Составление сценария. Модель процесса. Карты интерактивности. Разработка дизайна макета, выпуск пилот-версии. Виды раскадровок. Подготовка визуального ряда. Отбор и подготовка аудиоряда. Монтаж и программирование каркаса мультимедийного приложения. Наполнение контентом. Тестирование и тиражирование.

#### **Тема 5. Мультимедиа компоненты.**

Общие сведения. Классификация авторских средств. Язык скриптов. Изобразительное управление потоками данных. Кадр. Временная шкала. Иерархические объекты.

 Пакет программ от Macromedia. Macromedia Authorware и Macromedia Director. Понятия "stage", "score", "cast", "sprite". Основы встроенного языка скриптов Lingo. Интеграция с встроенным языком ActionScript программы Macromedia Flash.

#### **Тема 6. Инструментальные средства создания мультимедиа-презентаций. Основные подходы к созданию мультимедиа-презентации**.

Виды инструментальных средств мультимедиа: основные, дополнительные и обработки видео форматов. Обзор программных средств мультимедиа: специализированные ППП, авторские системы, языки программирования. Программный набор для офиса. Демонстрационные инструментальные средства. Классификация авторских инструментальных средств. Язык сценариев. Изобразительное управление потоками данных. кадр. Пиктограммы. Временная шкала. Иерархические объекты. Гипермедиа-ссылки. Маркеры. Типы инструментальных систем создания мультимедиа. Воспроизведение. Распространение. Совместимость платформ. Обзор инструментальных систем: в виде книги и стопки карточек, на основе пиктограмм, на основе временной шкалы, объектно-ориентированные.

## **4. Материалы текущего контроля успеваемости обучающихся и фонд оценочных средств промежуточной аттестации по дисциплине**

Промежуточная аттестация может проводиться с использованием ДОТ. 4.1. Формы и методы текущего контроля успеваемости обучающихся и промежуточной аттестации.

В ходе реализации дисциплины «Мультимедиа-технологии» используются следующие методы текущего контроля успеваемости обучающихся:

Таблица 4.1

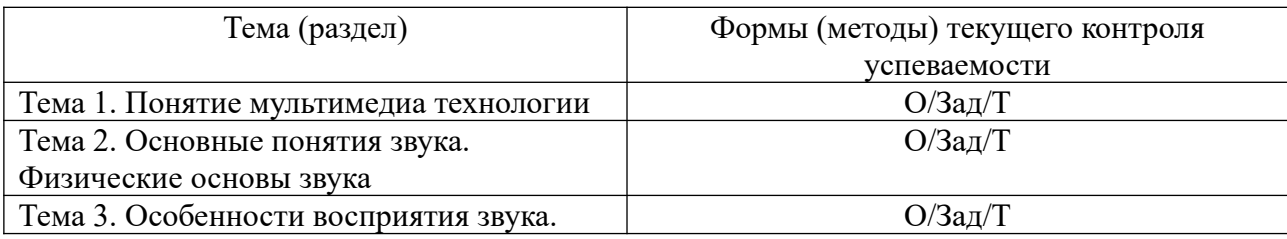

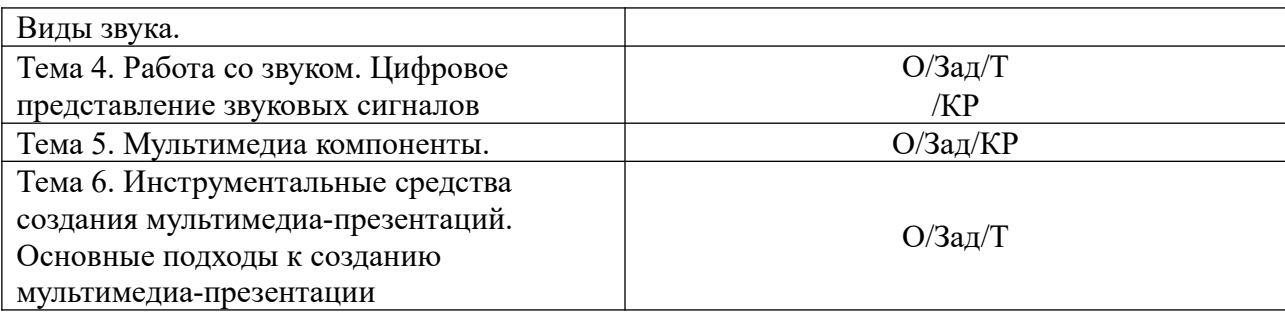

#### **4.1.2. Зачет проводится с применением следующих методов (средств):**

Зачет проводится в компьютерном классе в устной форме. Во время зачета проверяется уровень знаний по учебной дисциплине, а также уровень умений решать учебные задачи по построению и преобразованию изображений с использованием графических редакторов, инструментальных средств мультимедиа. К зачету студенты должны решить задания по всем темам учебной дисциплины. Результаты решения задач могут быть использованы при решении практической задачи в соответствии с имеемым перечнем задач. Пример задач приведен в программе. При ответе на вопросы студент показывает умение решать практические задачи в различных приложениях. Проверка правильности преобразований может быть выполнена с помощью специальных программных приложений 2D, 3D.

Промежуточная аттестация может проводиться устно в ДОТ/письменно с прокторингом/ тестирование с прокторингом. Для успешного освоения курса учащемуся рекомендуется ознакомиться с литературой, размещенной в разделе 6, и материалами, выложенными в ДОТ.

# **4. 2. Материалы текущего контроля успеваемости обучающихся. 4.2.1. Домашние задания.**

## Тема 1. **Тестирование и настройка операционной системы и аппаратного обеспечения для мультимедийных проектов**.

Проверка и настройка параметров, характеристик аппаратного обеспечения, включая жесткий диск, видеоподсистему, приводы CD-ROM, аудиосистему и др. а также операционной системы для работы с мультимедиа, соответствие стандартам MPC.

#### Тема 2. **Запись и обработка звука**

Запись звука с аналоговых источников и его оцифровка, сохранение в МР3 формате, элементы редактирования, включая склеивание звуковых файлов, нормализацию, уменьшение шумов и применение звуковых эффектов в программе Sound Forge. Обосновывать параметры сохранения цифрового звука. Внешние встраиваемые Plug-in'ы. Работа с DirectX-совместимыми фильтрами эффектов.

# Тема 3. **Цифровая видеосъемка, захват цифрового видео и сохранение на жестком диске**

Ознакомление с приемами видеосъемки цифровой камерой, разбиение на сцены видеозаписи и захват цифрового видео на жесткий диск через интерфейс fire-wire.

#### Тема 4. **Видеомонтаж цифрового видео**

Установка размера и частоты кадров. Выбор кодека, установка параметров.

Импортирование исходных материалов в проект. Вставка, разрезание, склейка кадров. Синхронизация, удаление, копирование. Создание переходов. Освоить подготовку видео, титров, объединение со звуком, элементы монтажа, конвертирование и производство фильма для распространения в программе UleadVideoStudio.

#### Тема 5. **2D-анимация в программе After Effects**.

 Композиция в After Effects. Окно слоя. Настройки слоев. Маркеры местонахождения кадров. Фиксация ключевых кадров. Создание маски. Создание анимации движения.

#### Тема 6. **3D-графика и анимация в программе 3DsMax**.

 Создание сплайнов для двухмерных форм. Присоединение/отсоединение двухмерных форм. Импорт форм в формате .DXF и .AI. Преобразование двухмерных форм в трехмерные объекты: выдавливание, вращение, развертка, текстурирование. Создание и анимация персонажей и камеры, создания эффекта движущейся камеры. Создание и анимация текста. Производство анимированных клипов в формате .avi и QuickTime.

# Тема 7. **Монтаж интерактивного мультимедийного проекта в Macromedia Director**.

1. Размещение объекта в среде Director. Инспектор реакций, свойств, объектов. Проецирование объекта на сцену. Установка свойств объекта. Работа с frame'ами и sprite'ами. Способы навигации в проекте.

2. Создание интерактивного интерфейса управления и презентации в Macromedia Director, используя заготовки видео, текста, анимации

## **4.2.2. Контрольная работа**

## **Контрольная работа 1.**

Задание 1. С помощью цифровой фотокамеры сделайте серию снимков:

- а) обычное фото;
- б) с размытым фоном;
- в) макросъемка;
- г) черно-белое;
- д) отдаленных объектов с приближением

Создайте фотомонтаж или коллаж из полученных фото. Создайте 3D альбом из всех снимков.

Задание 2. Отснять на цифровую видеокамеру фрагмент (порядка 1-1,5 минут) занятия своей группы при выполнении практических работ, «перегнать» полученный клип в компьютер, отредактировать, вставить переходы, титры, включить в презентацию.

Задание 3. Записать звук для сопровождения презентации, добавить в проект.

## **4.2.3. Тесты. Пример тестовых заданий.**

- 1. «Виртуальная реальность» обеспечивает работу в …
	- а) режиме разделения времени
	- б) режиме реального времени
	- в) интерактивном режиме
	- г) пакетном режиме
	- д) сетевом режиме
- 2. Технология мультимедиа обеспечивает работу в …
	- а) режиме разделения времени
	- б) режиме реального времени
	- в) интерактивном режиме
	- г) пакетном режиме
	- д) сетевом режиме
- 3. Сближение рынков продаж: компьютеров, программного обеспечения, потребительских товаров и средств их производства обусловлено использованием …
	- а) технологии мультимедиа
	- б) гипертекстовой технологии
	- в) геоинформационной технологии
	- г) информационных систем
	- д) интернета
- 4. К мультимедийным функциям относятся …
	- а) цифровая фильтрация
	- б) методы защиты информации
	- в) сжатие-развертка изображения
	- г) поддержка «живого» видео
	- д) поддержка 3D графики
- 5. Переход к информатизации общества обеспечило появление таких технологий, как а) электронный офис
	- б) интернет
	- в) мультимедиа
	- г) гипертекст
	- д) электронный системы обработки данных
- 6. Технологии мультимедиа можно применить в …
	- а) бизнесе
	- б) образовании
	- в) коммерции
	- г) искусстве
	- д) менеджменте
- 7. Технологии мультимедиа составляют …
	- а) специальные аппаратные средства
	- б) специальные эргономические средства
	- в) специальные программные средства
- 8. Что не является компонентом мультимедиа продуктов
	- а) аудио
	- б) видео
	- в) команды управления реестром
	- г) графические изображения
- 9. Что из названного не относится к аппаратным средствам изготовления мультимедиа продуктов
	- а) средства звукозаписи
	- б) звуковоспроизведения
	- в) манипуляторы
	- г) средства «виртуальной реальности»
	- д) носители информации
	- е) средства записи
	- ж) ноутбук
- 10. Применимо ли понятие 3D к звуковым устройствам:
	- а) да
	- б) нет
- 11. Какие устройства не входят в видеоподсистему компьютера?
	- а) монитор
	- б) сканер
	- в) видеокарта
	- г) струйный принтер
- 12. Какой способ передачи данных в компьютере обеспечивает максимальную скорость? а) PCI
	- б) AGP
	- в) PCI Express
- 13. Какое устройство не входит в структуру видеокарты?
	- а) видеочипсет
	- б) видеопамять
	- в) цифро-аналоговый преобразователь (ЦАП)
	- г) видеоПЗУ
	- д) процессор
- 14. Какое из устройств не относится к разновидностям мониторов?
	- а) электронно-лучевая трубка (CRT)
	- б) светоизлучающий диодный (OLED)
	- в) лазерный
	- г) жидкокристаллический (LCD)
	- д) газоразрядный
- 15. Какой параметр не относится к мониторам?
	- а) диагональ
	- б) размер зерна
	- в) тип трубки
	- г) максимальное разрешение
	- д) частота регенерации
	- е) полоса пропускания видеоуселителя
	- ж) скорость печати
- 16. Какие типы принтеров не применяются в компьютерной графике?
	- а) плоттеры
	- б) матричные
	- в) лазерные
	- г) струйные
	- д) фотопринтеры
	- е) LED-принтеры
	- ж) многофункциональные
- 17. Какие устройства не принадлежат к сканирующим?
	- а) дигитайзер
	- б) сканер
	- в) цифровые фотокамеры
	- г) цифровые видеокамеры
- 18. Какие функции не может выполнять аудиоадаптер?
	- а) записывать звук
	- б) воспроизводить звук
	- в) создавать звук
	- г) печатать звук
	- д) редактировать звук
	- е) сжимать звуковые файлы
- 19. Какая фирма не занимается производством графических станций?
	- а) Silicon Graphics Inc.
	- б) Intel

в) Apple

- 20. Какие из названных форматов не относятся к растровым?
	- а) .bmp
	- $6)$  .gif
	- в) .pcx
	- г) .cdr
	- д) .tiff
	- е) .png
- 21. Какой тип изображения не относится к растровым?
	- а) черно-белые штриховые
	- б) изображения в градациях серого
	- в) изображения с индексированными цветами
	- г) flash-проект
	- д) полноцветные изображения
- 22. Чем определяется размер пикселя?
	- а) форматом файла
	- б) разрешающей способностью устройства вывода
	- в) количеством пикселов в матрице рисунка
- 23. Какой из перечисленных форматов графических файлов является также методом сжатия?
	- а) .pcx
	- б) .jpeg
	- в) .bmp
	- г) .tif
	- д) .cdr
- 24. Что такое пиксел?
	- а) точка на экране монитора
	- б) основной элемент, кирпичик растровых изображений
	- в) точка на изображении, распечатанном на принтере
- 25. Какой формат не создает в процессе публикации Flash
	- а) .fla
	- $6)$ .exe
	- в) .swf
	- г) .xls
	- д) .html
- 26. Какой редактор не позволяет корректировать звуковые фрагменты
	- а) PowerPoint
	- б) Word
	- в) Flash
	- г) Sound Forge
	- д) Soundbooth
- 27. Каких типов изображений не существует
	- а) Векторные
	- б) Растровые
	- в) Полигональные
	- г) Мультимедийные
	- д) Фрактальные

# **Ключи к заданиям**

- 1) в, г, д
- 2) в, г
- 3) г, д

4) д 5) а, в 6) а, б, в, г 7) в 8) в 9) в 10) а 11) г 12) в 13) а 14) д 15)ж 16)ж 17) г 18) г 19) в 20) в 21) г 22) б 23) г 24) а 25) г 26) б 27) в, г

#### **4.2.4. Тематика заданий для индивидуальной работы.**

1.Презентация-ролик направления обучения «Бизнес-информатика»

- 2.Презентация-ролик факультета Экономики и финансов
- 3.Презентация-ролик кафедры Бизнес-информатики
- 4.Презентация-ролик СЗИУ (РАНХиГС)
- 5.3D фотоальбом о СЗИУ (РАНХиГС)
- 6.3D панорама СЗИУ (РАНХиГС)
- 7.Презентационный диск направления обучения «Бизнес-информатика»
- 8.Презентация диск факультета Экономики и финансов
- 9.Презентация диск кафедры Бизнес-информатики
- 10. Презентация- наглядное пособие по теме «Мультимедийный инструментарий»
- 11. Презентация- наглядное пособие по теме «Мультимедийное оборудование»
- 12. Корпоративная презентация компаний (по выбору обучающихся)
- 13. Презентация технологий компаний (по выбору обучающихся)
- 14. Каталог-презентация оборудования для компании (по выбору обучающихся)

#### **4.3. Оценочные средства для промежуточной аттестации.**

Таблица 4.2

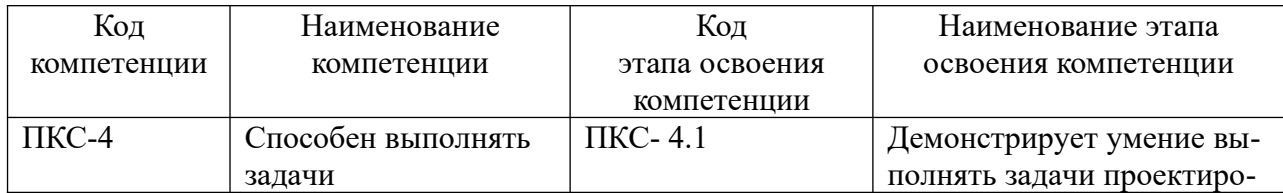

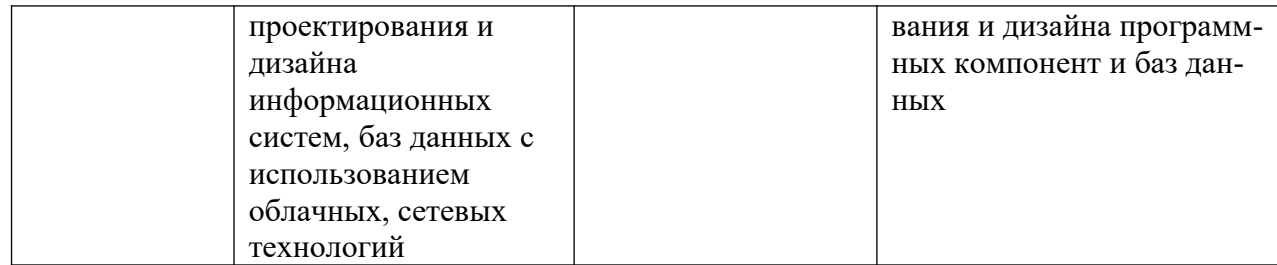

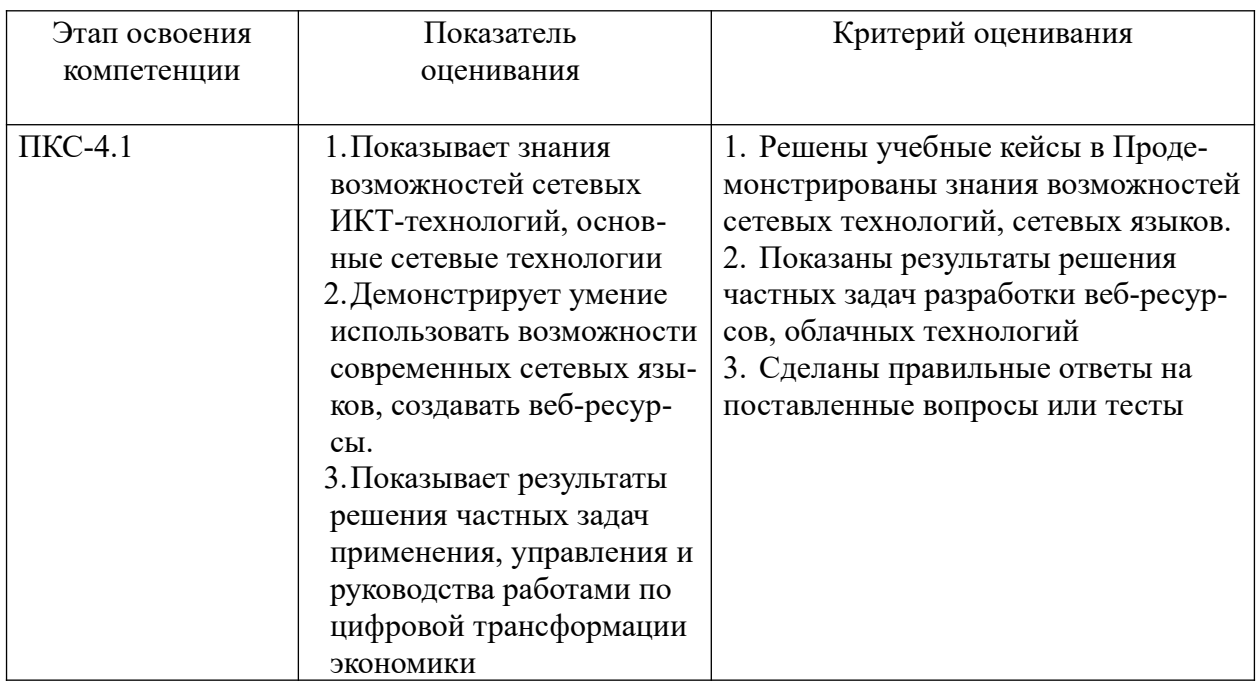

## 4.3.1. Типовые вопросы, выносимые на зачет:

1. Что включает в себя понятие «мультимедиа»?

2. Каковы основные составляющие мультимедийного приложения. Является ли обязательным наличие всех составляющих?

- 3. В чем разница между носителями и средствами информации?
- Может ли навигационное пространство быть виртуальным? 4.

 $5<sub>1</sub>$ Какая часть аппаратного обеспечения несет наибольшую нагрузку при работе с векторной графикой? С растровой? Способы оптимизации этих процессов программными средствами операционной системы и настройками пакетов программ?

6. Каковы способы сканирования прозрачных и непрозрачных оригиналов? Каковы особенности сканирования предрастрированных оригиналов?

7. В чем различие подготовки материалов для печати, для интернета, для мультимедийных приложений?

8. Можно ли web-сайт считать мультимедийным приложением? Обоснуйте.

9. Какие языки программирования можно использовать для подготовки web-сайтов? Их основные отличия? Можно ли использовать несколько разных языков для разработки одной страницы? Одного сайта? Одного портала? Обоснуйте.

10. Что такое «скрипт» ? Языки скриптов. Основные отличия между ними.

11. Каковы области применения скриптовых языков?

12. Каковы этапы технологии производства мультимедийных приложений?

13. Возможна ли одновременная работа на нескольких этапах или только последовательная? Приведите примеры.

14. Каковы основные отличия между растровой и векторной графикой? Приведите наиболее распространенные форматы векторной и растровой графики.

15. Какие программы используются для работы с растровой графикой?

16. Что такое слои и каналы? Каковы принципы использования?

17. Каковы особенности импортирования векторной графики для последующей обработки в программных пакетах растровой графики?

18. Какие программы используются для работы с векторной графикой?

19. Что такое Кривые Безье?

20. Каковы особенности импорта растровой графики в пакеты программ для обработки векторной графики?.

- 21. Что такое 2D-анимация? Какие программы используются для работы?
- 22. Что такое покадровая и твиннинговая анимация? Понятие «ключевой кадр».
- 23. Каковы основные параметры оцифровки видеоматериала?
- 24. Какие известны форматы цифрового видео? В чем отличия кодеков от кодеров?
- 25. Что такое «компрессия»? Какие известны виды компрессии?

26. Какие программы используются для сборки и монтажа мультимедийных приложений?

- 27. Что такое формат «shockwave»? Каковы области и особенности применения.
- 28. Что такое определенное трехмерное пространство?
- 29. Что такое системы координат и вращение?
- 30. Что такое трехмерные примитивы и полигоны?
- 31. Что такое визуализация?
- 32. В чем состоит захват подвижного видео? Что такое покадровый захват ?
- 33. Как осуществляется импорт файлов в проект?

34. Что такое TimeLine и монтажный стол. Каковы основные принципы работы с маркерами?

- 35. В чем состоит анимация клипов и работа с титрами?
- 36. Обьясните применение альфа-каналов.
- 37. Что такое «ключ», «маска»? Каковы области применения?
- 38. Что такое композитинг? В чем принципы композитинга? Работа с масками.
- 39. Как осуществляется синхронизация видео и звука в проекте?

40. Что такое цифровой звук? Какие известны методы синтеза звука в звуковых картах?

- 41. Что такое частота дискретизации? Какие известны форматы звуковых файлов?
- 42. Что такое MIDI-стандарт? Каковы особенности использования?
- 43. Что такое «сэмпл»?
- 44. В чем особенности записи звука с микрофона?

#### **Контрольные вопросы для подготовки к занятиям**

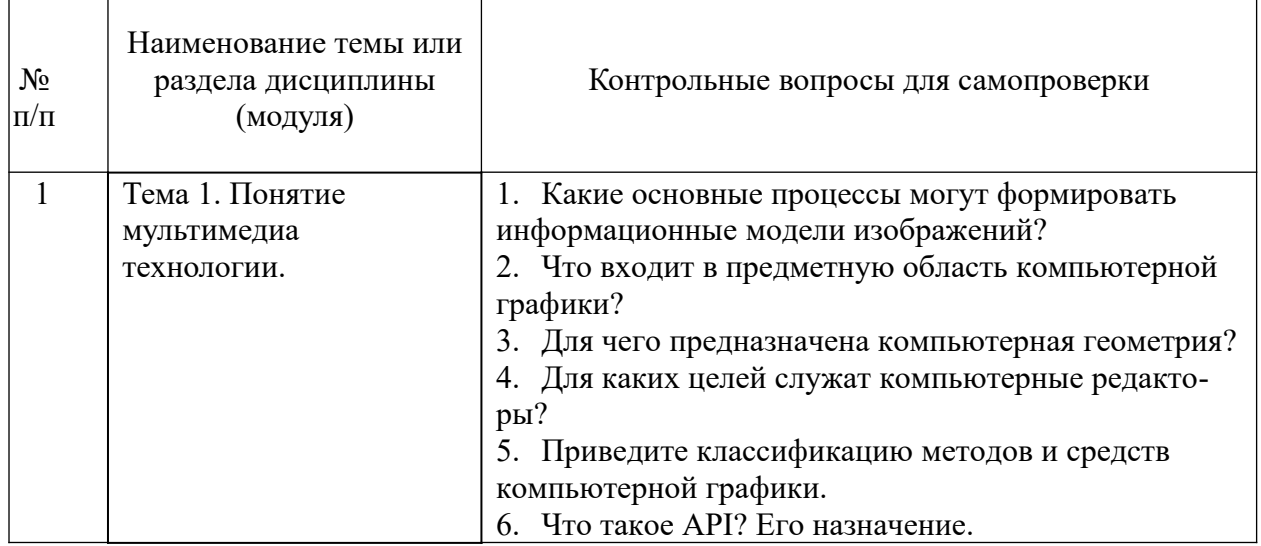

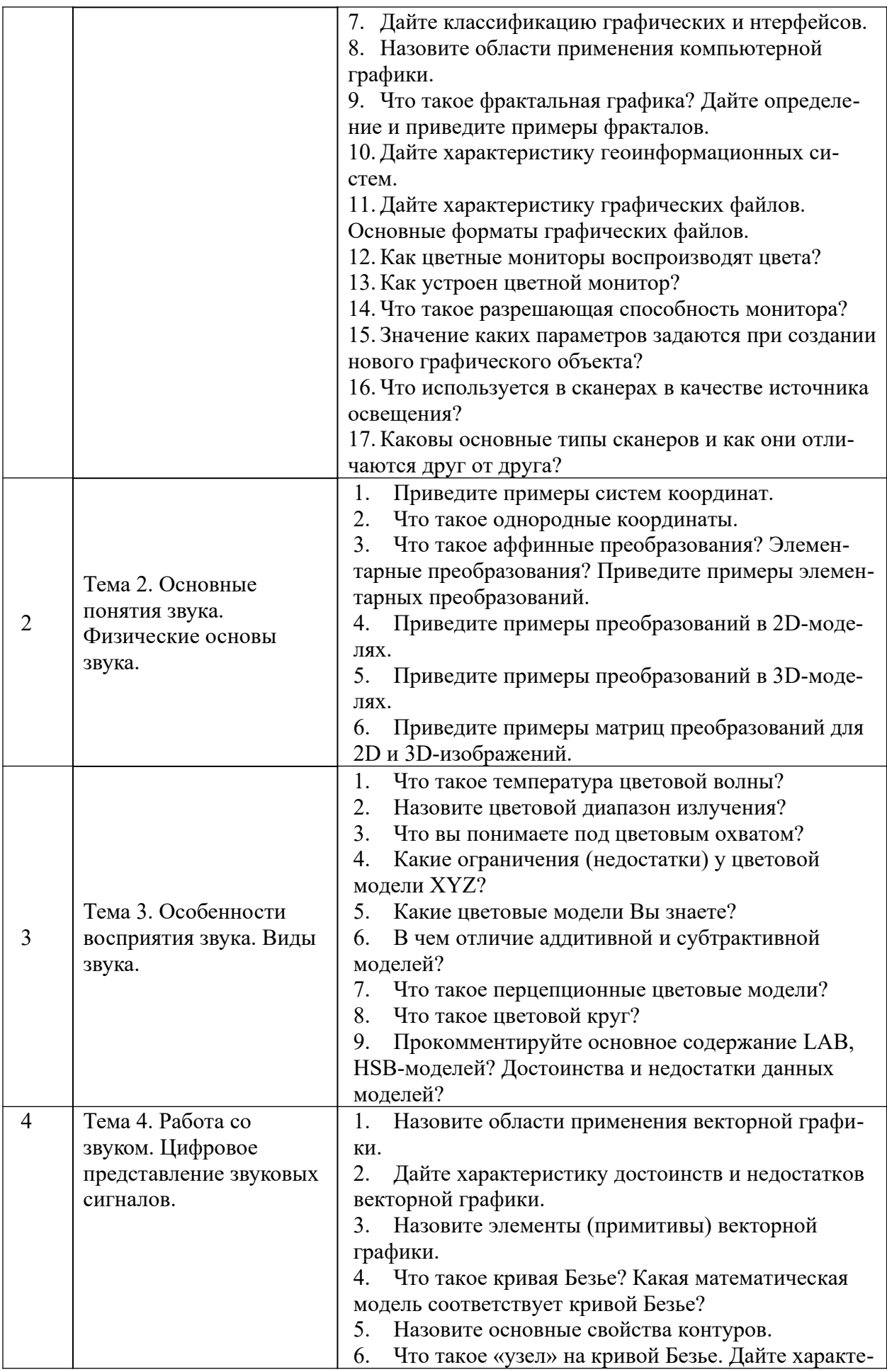

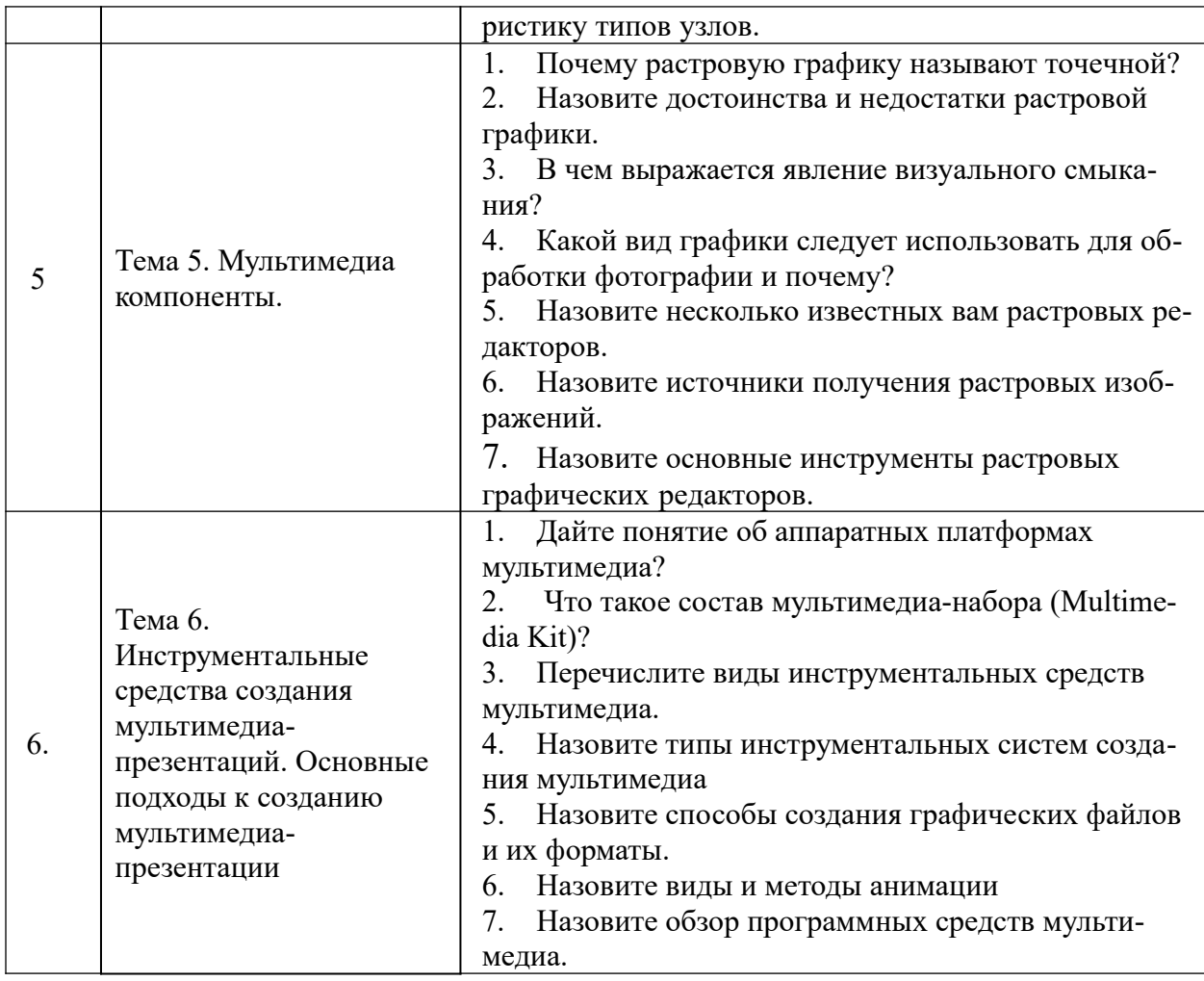

# **Шкала оценивания.**

Оценка результатов производится на основе балльно-рейтинговой системы (БРС). Использование БРС осуществляется в соответствии с приказом от 28 августа 2014 г. №168 «О применении балльно-рейтинговой системы оценки знаний студентов». БРС по дисциплине отражена в схеме расчетов рейтинговых баллов (далее – схема расчетов). Схема расчетов сформирована в соответствии с учебным планом направления, согласована с руководителем научно-образовательного направления, утверждена деканом факультета. Схема расчетов доводится до сведения студентов на первом занятии по данной дисциплине и является составной частью рабочей программы дисциплины и содержит информацию по изучению дисциплины, указанную в Положении о балльно-рейтинговой системе оценки знаний обучающихся в РАНХиГС.

На основании п. 14 Положения о балльно-рейтинговой системе оценки знаний обучающихся в РАНХиГС в институте принята следующая шкала перевода оценки из многобалльной системы в пятибалльную:

Таблица 4.4

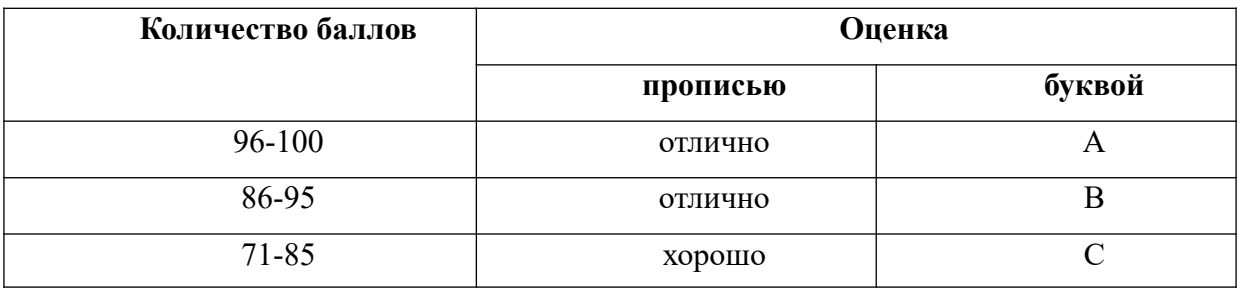

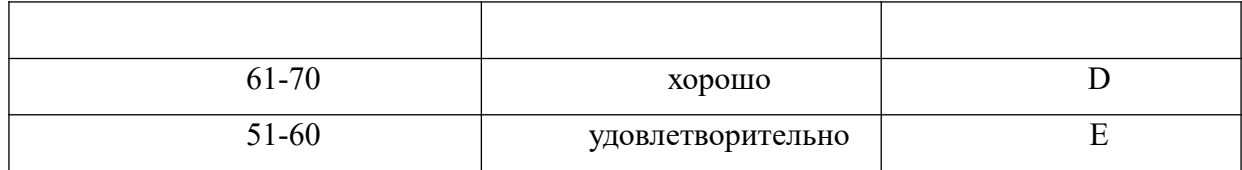

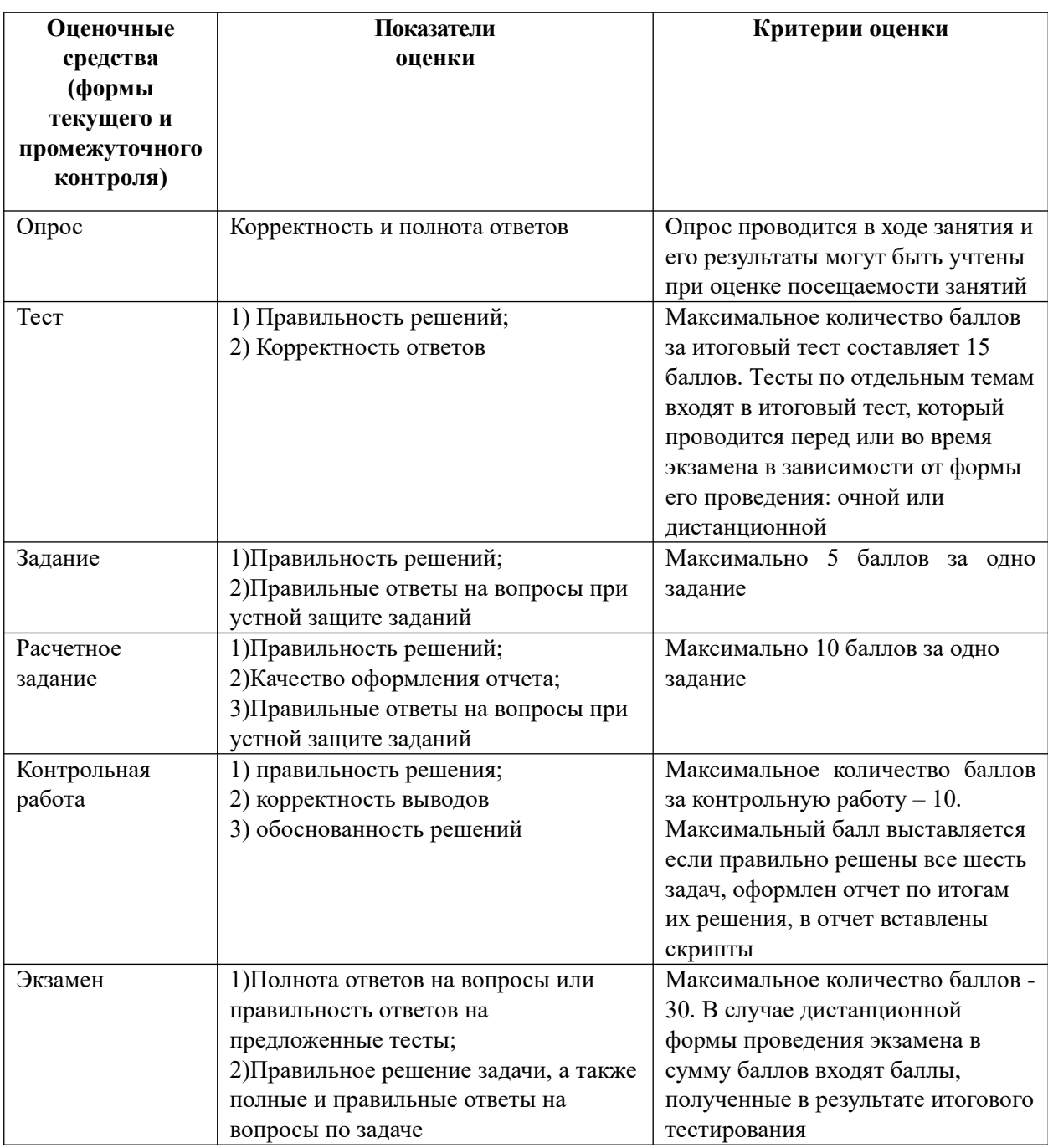

#### 5. Методические указания для обучающихся по освоению дисциплины

Рабочей программой дисциплины предусмотрены следующие виды аудиторных практические занятия, контрольные работы. занятий: лекции, Ha лекшиях рассматриваются наиболее сложный материал дисциплины. Лекция сопровождается презентациями, компьютерными текстами лекции, что позволяет студенту самостоятельно работать над повторением и закреплением лекционного материала. Для этого студенту должно быть предоставлено право самостоятельно работать в компьютерных классах в сети Интернет.

Практические занятия предназначены для самостоятельной работы студентов по решении конкретных задач компьютерной геометрии и компьютерной графики. Все практические занятия проводятся в компьютерных классах. Также в компьютерных классах или с использованием мультимедийных средств проводятся лекции. В ходе лекций теоретические положения поясняются возможностями графических пакетов реализовать данные положения. Так, например, при рассмотрении цветовых моделей приводятся возможности графических редакторов. Также при рассмотрении инструментов векторной и растровой графики демонстрируются возможности этих инструментов в данных редакторах и др.

Каждое практическое занятие сопровождается домашними заданиями, выдаваемыми студентам для решения внеаудиторное время. Для оказания помощи в решении задач имеются тексты практических заданий с условиями задач и вариантами их решения.

Для изучения методов аффинных преобразований, проецирования графических объектов используются специальные программы 2D, 3D.

Моделирование при решении задач рассматривается инструментальными средствами анимации в системах 2D и 3D (практические рекомендации по использованию звука и по использованию видео элементов при разработке в мультимедиа-приложения).

С целью контроля сформированности компетенций разработан фонд контрольных заданий. Его использование позволяет реализовать балльно-рейтинговую оценку, определенную приказом от 28 августа 2014 г. №168 «О применении балльно-рейтинговой системы оценки знаний студентов».

Для подготовки к ежегодному интернет-тестированию e-Exam осуществляется предварительная проверка знаний студентов, а также их самообучение с помощью специальных тренажеров портала Интернет-тестирования.

Для активизации работы студентов во время контактной работы с преподавателем отдельные занятия проводятся в интерактивной форме. В основном интерактивная форма занятий обеспечивается при проведении занятий в компьютерном классе. Интерактивная форма обеспечивается наличием разработанных файлом с заданиями, наличием контрольных вопросов, возможностью доступа к системе дистанционного обучения, использованием канала teams, а также мессенжеров.

*Подготовка к лекции* заключается в следующем:

внимательно прочитайте материал предыдущей лекции;

 узнайте тему предстоящей лекции (по тематическому плану, по информации лектора);

ознакомьтесь с учебным материалом по учебнику и учебным пособиям;

 постарайтесь уяснить место изучаемой темы в своей профессиональной подготовке;

запишите возможные вопросы, которые вы зададите лектору на лекции.

*Подготовка к семинарским занятиям:*

 внимательно прочитайте материал лекций, относящихся к данному семинарскому занятию, ознакомьтесь с учебным материалом по учебнику и учебным пособиям;

выпишите основные термины;

 ответьте на контрольные вопросы по семинарским занятиям, готовьтесь дать развернутый ответ на каждый из вопросов;

 уясните, какие учебные элементы остались для вас неясными и постарайтесь получить на них ответ заранее (до семинарского занятия) во время текущих консультаций преподавателя;

 готовиться можно индивидуально, парами или в составе малой группы, последние являются эффективными формами работы;

 рабочая программа дисциплины в части целей, перечню знаний, умений, терминов и учебных вопросов может быть использована вами в качестве ориентира в организации обучения.

#### *Подготовка к контрольной работе*:

 внимательно прочитайте материал лекций, и практических занятий, изучите скрипты, приведенные в Moodle, а также в заданиях на практические занятия;

 попробуйте решить задачи, похожие на задачи, которые будут предложены на контрольную работу;

 рабочая программа дисциплины может быть использована при подготовке к контрольной работе.

#### *Подготовка к зачету.*

К зачету необходимо готовится целенаправленно, регулярно, систематически и с первых дней обучения по данной дисциплине. Попытки освоить дисциплину в период зачётно-экзаменационной сессии, как правило, показывают не слишком удовлетворительные результаты. В самом начале учебного курса познакомьтесь со следующей учебно-методической документацией:

- программой дисциплины;
- перечнем знаний и умений, которыми студент должен владеть;
- тематическими планами лекций, семинарских занятий;
- контрольными мероприятиями;

 учебником, учебными пособиями по дисциплине, а также электронными ресурсами;

перечнем вопросов к зачету.

После этого у вас должно сформироваться четкое представление об объеме и характере знаний и умений, которыми надо будет овладеть по дисциплине. Систематическое выполнение учебной работы на лекциях и семинарских занятиях позволит успешно освоить дисциплину и создать хорошую базу для сдачи зачета.

Для работы с печатными и электронными ресурсами СЗИУ имеется возможность доступа к электронным ресурсам. Организация работы студентов с электронной библиотекой указана на сайте института (странице сайта – «Научная библиотека»).

# **6. Учебная литература и ресурсы информационно-телекоммуникационной сети "Интернет", включая перечень учебно-методического обеспечения для самостоятельной работы обучающихся по дисциплине**

## **6.1. Основная литература.**

- 1. Бондарева, Г.А. Лабораторный практикум по дисциплине "Мультимедиа технологии" [Электронный ресурс] : для студентов, обучающихся по направлениям подготовки 09.03.02 "Информационные системы и технологии", 11.03.01 "Радиотехника", 11.03.02 "Инфокоммуникационные технологии и системы связи", 43.03.01 "Сервис" / Г.А. Бондарева. - Электрон. дан. - Саратов : Вузовское образование, 2016. - 108 c. - Текст: электронный. - URL: http://www.iprbookshop.ru/56282.html.
- 2. Жук, Юлия Александровна. Информационные технологии: мультимедиа : учебное пособие / Ю.А. Жук. - Изд. 3-е, стер. - Санкт-Петербург [и др.] : Лань, 2021. - 207 c. - Текст: электронный. - URL: https://e.lanbook.com/book/151663?category=1537.
- 3. Информатика [Электронный ресурс] : учебник для академического бакалавриата : в 2 т. / [В. В. Трофимов и др.] ; под ред. В. В. Трофимова. - 3-е изд., перераб. и доп. - Электрон. дан. - М. : Юрайт, 2017. - (Серия "Бакалавр. Академический курс"). - 978- 5-534-02614-6. Т. 1 . - 553 c.

Все источники основной литературы взаимозаменяемы

# **6.2 Дополнительная литература.**

- 1. Диков, Андрей Валентинович. Клиентские технологии веб-дизайна : HTML5 и CSS3 : учебное пособие / А.В. Диков. - Санкт-Петербург [и др.] : Лань, 2019. - 184 c. - Текст: электронный. - URL: https://e.lanbook.com/book/122174?category=1538.
- 2. Дронов В.А. Macromedia Flash MX [Электронный ресурс] : [наиболее полное руководство] / В.А. Дронов. – Электрон.дан. – СП. : БХВ-Петербург, 2014. – 836 с. : ил.
- 3. Чекмарев, Альберт Анатольевич. Начертательная геометрия и черчение : учебник для среднего профессионального образования / А. А. Чекмарев. - 7-е изд., испр. и доп. - Москва : Юрайт, 2020. - 423 c. - Текст: электронный. - URL: https://urait.ru/book/ nachertatelnaya-geometriya-i-cherchenie-451216.

# **6.3. Учебно-методическое обеспечение самостоятельной работы**

- **1.** Положение oб организации самостоятельной работы студентов федерального государственного бюджетного образовательного учреждения высшего образования «Российская академия народного хозяйства и государственной службы при Президенте Российской Федерации» (в ред. приказа РАНХиГС от 11.05.2016 г. № 01-2211);
- **2.** Положение о курсовой работе (проекте) выполняемой студентами федерального государственного бюджетного образовательного учреждения высшего образования «Российская академия народного хозяйства и государственной службы при Президенте Российской Федерации» (в ред. приказа РАНХиГС от 11.05.2016 г.  $N_2$  01-2211)

# **6.4. Нормативные правовые документы**

Не используются.

# **6.5. Интернет-ресурсы.**

СЗИУ располагает доступом через сайт научной библиотеки <https://sziu-lib.ranepa.ru/> к следующим подписным электронным ресурсам:

## **Русскоязычные ресурсы**

- Электронные учебники электронно-библиотечной системы (ЭБС) «Айбукс»
- Электронные учебники электронно–библиотечной системы (ЭБС) «Лань»
- Научно-практические статьи по финансам и менеджменту Издательского дома «Библиотека Гребенникова»
- Статьи из периодических изданий по общественным и гуманитарным наукам «Ист - Вью»
- Информационно-правовые базы Консультант плюс, Гарант.

## **Англоязычные ресурсы**

- EBSCO Publishing доступ к мультидисциплинарным полнотекстовым базам данных различных мировых издательств по бизнесу, экономике, финансам, бухгалтерскому учету, гуманитарным и естественным областям знаний, рефератам и полным текстам публикаций из научных и научно-популярных журналов.
- Emerald- крупнейшее мировое издательство, специализирующееся на электронных журналах и базах данных по экономике и менеджменту. Имеет статус основного источника профессиональной информации для преподавателей, исследователей и специалистов в области менеджмента.

Возможно использование, кроме вышеперечисленных ресурсов, и других электронных ресурсов сети Интернет.

## **6.6. Иные источники.**

Не используются.

# **7. Материально-техническая база, информационные технологии, программное обеспечение и информационные справочные системы**

Курс включает использование программного обеспечения Microsoft Excel, Microsoft Word, Microsoft Power Point для подготовки текстового и табличного материала, графических иллюстраций, а также для решения социально-экономических задач. Для обучения средствам компьютерной графики используются векторный и растровый графический редакторы со средствами фрактальной графики. Для обучения используются дополнительные устройства систем мультимедиа: устройства хранения и записи информации; устройства связи для передачи данных; устройства обмена видеоинформацией; устройства создания, редактирования и воспроизведения звуковой информации; устройства ввода, распознавания графической информации.

Методы обучения с использованием информационных технологий (компьютерное тестирование, демонстрация мультимедийных материалов)

Интернет-сервисы и электронные ресурсы (поисковые системы, электронная почта, профессиональные тематические чаты и форумы, системы аудио и видео конференций, онлайн энциклопедии, справочники, библиотеки, электронные учебные и учебнометодические материалы).

Для организации дистанционного обучения следует использовать систему дистанционного обучения Moodle с регистрацией всех обучаемых.

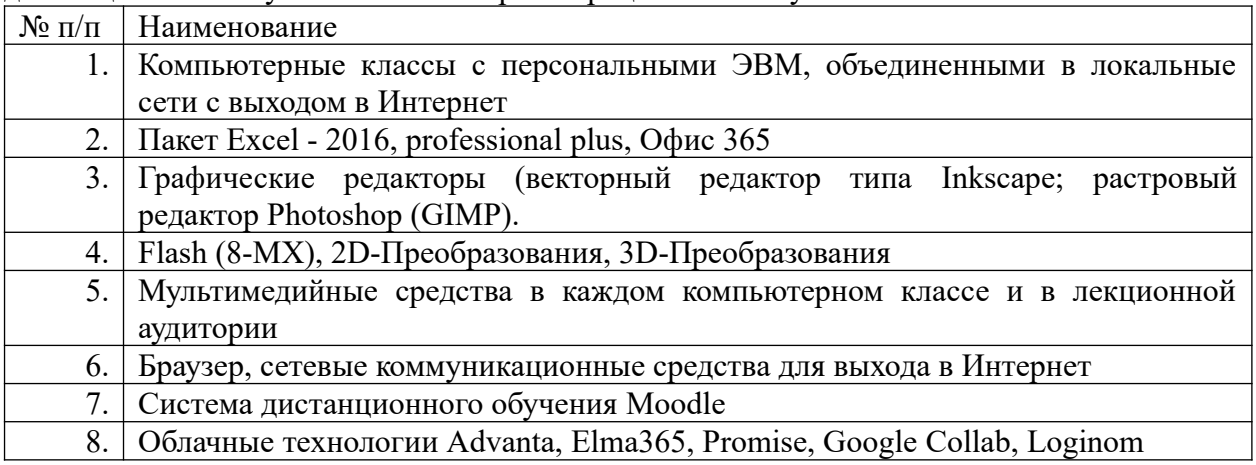

Компьютерные классы из расчета 1 ПЭВМ для одного обучаемого. Каждому обучающемуся должна быть предоставлена возможность доступа к сетям типа Интернет в течение не менее 20% времени, отведенного на самостоятельную подготовку.